# <span id="page-0-0"></span>The SimGrid Framework Computationale Science of IT Systems

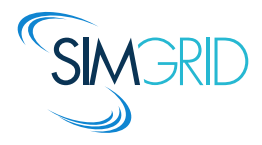

Joint work of the SimGrid team over 20 years.

June 27., 2018

# Modern Large Scale Distributed Systems

#### Huge Systems

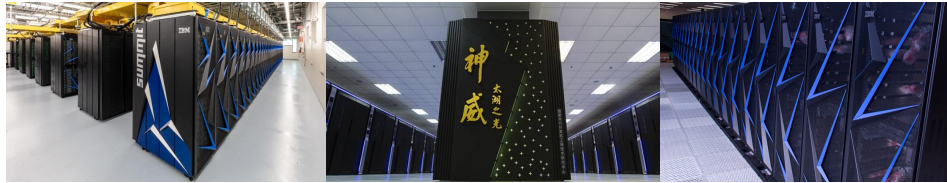

#1 Summit 2,282,544 cores  $4608\times(2\times22$ -cores + 6GPU) 122 Tflops, 9MW

#2 Taihu Light 10,649,600 cores 40 960 $\times$  260-cores RISCs 93 Tflops, 15MW

#3 Sierra 1,572,480 cores  $4300\times(2\times22$ -cores + 4GPU) 71 Tflops, 12MW

#### Complex Applications

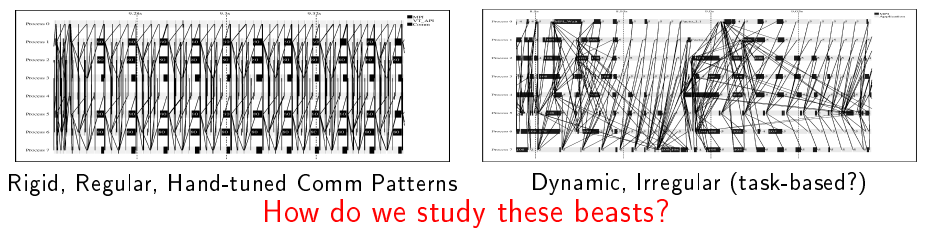

## Cloud Computing, Internet of Things, Fog

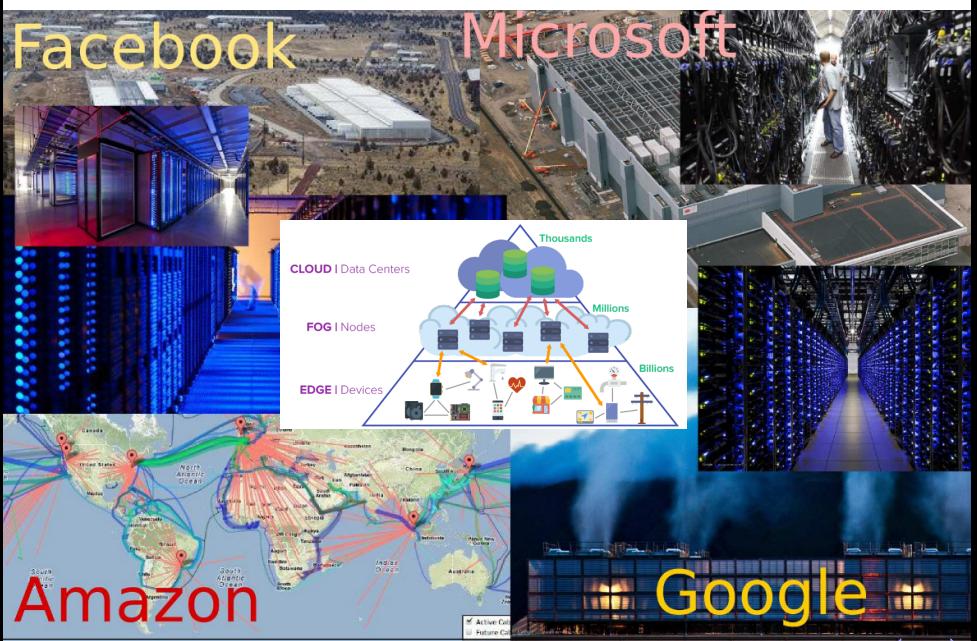

[SimGrid: Computational Science of IT Systems](#page-0-0)

# Simulating Distributed Systems

## Simulation: Fastest Path from Idea to Data

 $\blacktriangleright$  Test your scientific idea with a fast and confortable scientific instrument

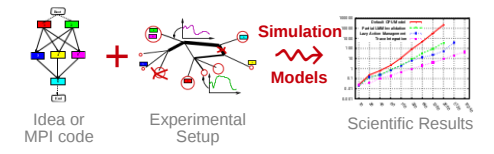

# Simulating Distributed Systems

## Simulation: Fastest Path from Idea to Data

 $\blacktriangleright$  Test your scientific idea with a fast and confortable scientific instrument

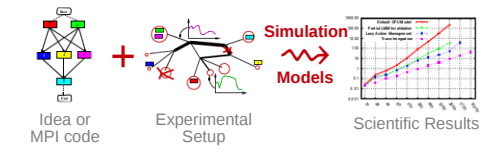

Simulation: Easiest Way to Study Real Distributed Systems

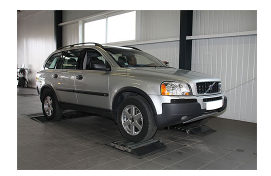

Centralized and reproducible setup. Don't waste resources to debug and test

No Heisenbug, full Clairevoyance, High Reproducibility, What if studies

# Simulating Distributed Systems

## Simulation: Fastest Path from Idea to Data

 $\blacktriangleright$  Test your scientific idea with a fast and confortable scientific instrument

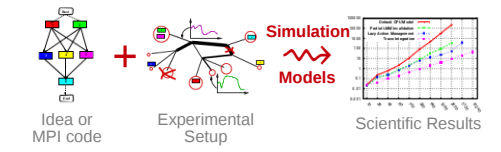

## Simulation: Easiest Way to Study Real Distributed Systems

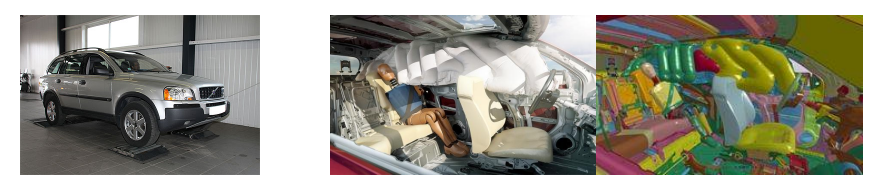

Centralized and reproducible setup. Don't waste resources to debug and test

No Heisenbug, full Clairevoyance, High Reproducibility, What if studies

Also software/hardware co-design, capacity planning or hardware qualification

# Methodological Challenges raised

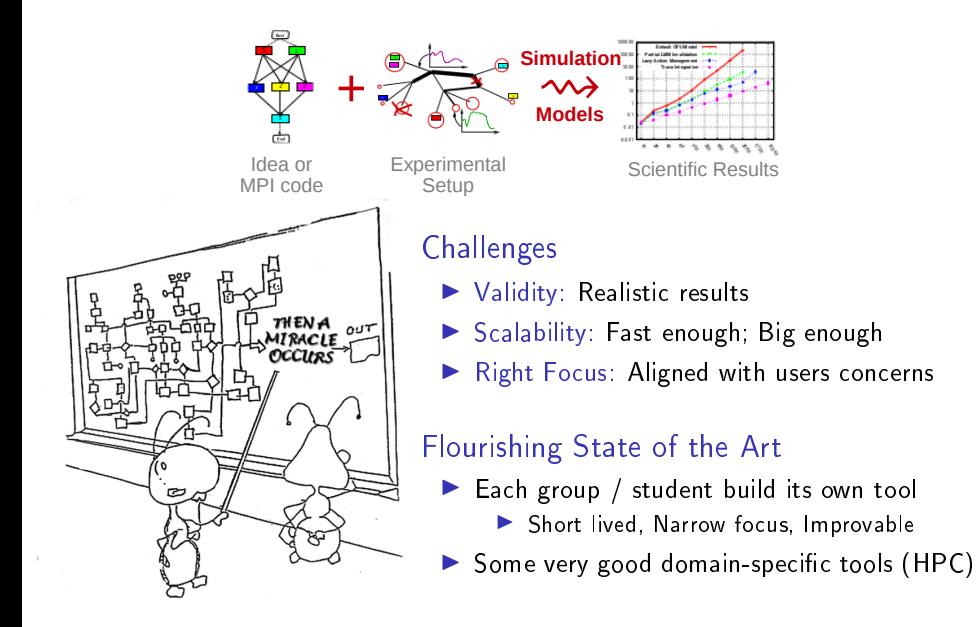

# SimGrid: Versatile Simulator of Distributed Apps

Install a Scientific Instrument on your Laptop Computational Science of Computer Science

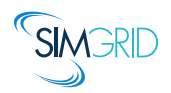

- ▶ Joint Project since 1998, mostly from French institutions
- ▶ Open Project, contributors in the USA (UHawaii, ISI, NEU), UK, Austria, Cern
- Key Strengths
	- $\blacktriangleright$  Usability: [Fast,](#page-19-0) [Reliable,](#page-28-0) [User-oriented APIs,](#page-8-0) [Visualization](#page-35-0)
	- $\blacktriangleright$  Performance Models validated with Open Science  $\rightsquigarrow$  [Predictive Power](#page-10-0)
	- **In** Architectured as an OS  $\rightarrow$  Efficiency; [Performance &](#page-21-0) Correction co-evaluation
	- ▶ Versatility: Advances in Clouds modeling reused by DataGrid users

#### **Community**

- $\triangleright$  Scientists: 500+ publications only cite it, 58 extend it, 314 use it
- ▶ Apps/Model co-dev : [StarPU,](#page-32-0) BigDFT, TomP2P
- $\triangleright$  Some industrial users on internal projects (Intel, Bull)
- Open Source: external Power Users (fixes & models)

# <span id="page-8-0"></span>SimGrid: Versatile Simulator of Distributed Apps

Install a Scientific Instrument on your Laptop Computational Science of Computer Science

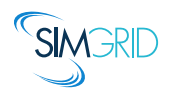

- ▶ Joint Project since 1998, mostly from French institutions
- ▶ Open Project, contributors in the USA (UHawaii, ISI, NEU), UK, Austria, Cern
- Key Strengths
	- ▶ Usability: [Fast,](#page-19-0) [Reliable,](#page-28-0) [User-oriented APIs,](#page-8-0) [Visualization](#page-35-0)
	- $\blacktriangleright$  Performance Models validated with Open Science  $\rightsquigarrow$  [Predictive Power](#page-10-0)
	- **In** Architectured as an OS  $\rightarrow$  Efficiency; [Performance &](#page-21-0) Correction co-evaluation
	- ▶ Versatility: Advances in Clouds modeling reused by DataGrid users

#### **Community**

- $\triangleright$  Scientists: 500+ publications only cite it, 58 extend it, 314 use it
- ▶ Apps/Model co-dev : [StarPU,](#page-32-0) BigDFT, TomP2P
- $\triangleright$  Some industrial users on internal projects (Intel, Bull)
- Open Source: external Power Users (fixes & models)

# The Many Interfaces of SimGrid

SMPI: Reimplementation of MPI on top of SimGrid

 $\triangleright$  Complex in  $C/C++/$  Fortran applications *virtualized* out of the box

## MSG: legacy interface for Concurent Sequential Processes

- $\triangleright$  Goal: ease the study of distributed algorithms (C or Java)
- Initially for distributed scheduling, used in many other contexts since 2005
- $\triangleright$  Our main interface is slowly getting crippled (backward compat when possible)

## SimDag: legacy interface for DAG scheduling

 $\triangleright$  Goal: ease the study of centralized algorithms, since 1998

## S4U: Future interface for algorithms

▶ Currently under development toward SimGrid 4, already usable  $(C++$  or C)

## BYOS: Build Your Own Simulator

- ▶ PSG Project: PeerSim interface implemented on top of SimGrid
- ▶ Wrench Project: Workflow Management System Simulation Workbench

# <span id="page-10-0"></span>SimGrid: Versatile Simulator of Distributed Apps

Install a Scientific Instrument on your Laptop Computational Science of Computer Science

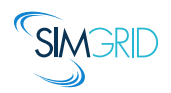

- ▶ Joint Project since 1998, mostly from French institutions
- ▶ Open Project, contributors in the USA (UHawaii, ISI, NEU), UK, Austria, Cern
- Key Strengths
	- $\blacktriangleright$  Usability: [Fast,](#page-19-0) [Reliable,](#page-28-0) [User-oriented APIs,](#page-8-0) [Visualization](#page-35-0)
	- $\blacktriangleright$  Performance Models validated with Open Science  $\rightsquigarrow$  [Predictive Power](#page-10-0)
	- **In** Architectured as an OS  $\rightarrow$  Efficiency; [Performance &](#page-21-0) Correction co-evaluation
	- ▶ Versatility: Advances in Clouds modeling reused by DataGrid users

#### **Community**

- $\triangleright$  Scientists: 500+ publications only cite it, 58 extend it, 314 use it
- ▶ Apps/Model co-dev : [StarPU,](#page-32-0) BigDFT, TomP2P
- $\triangleright$  Some industrial users on internal projects (Intel, Bull)
- Open Source: external Power Users (fixes & models)

# Validity Success Stories

unmodified NAS CG on a TCP/Ethernet cluster (Grid'5000)

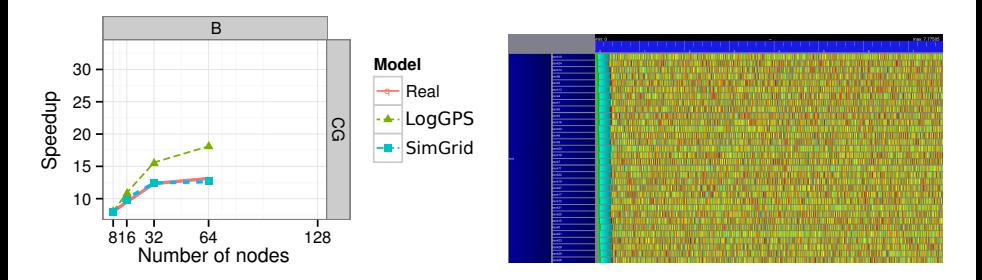

#### Key aspects to obtain this result

- $\triangleright$  Network Topology: Contention (large msg) and Synchronization (small msg)
- Applicative (collective) operations (stolen from real implementations)
- Instantiate Platform models (matching effects, not docs)
- All included in SimGrid but the instantiation, remains manual (for now)

# Validity Success Stories

unmodified NAS CG on a TCP/Ethernet cluster (Grid'5000)

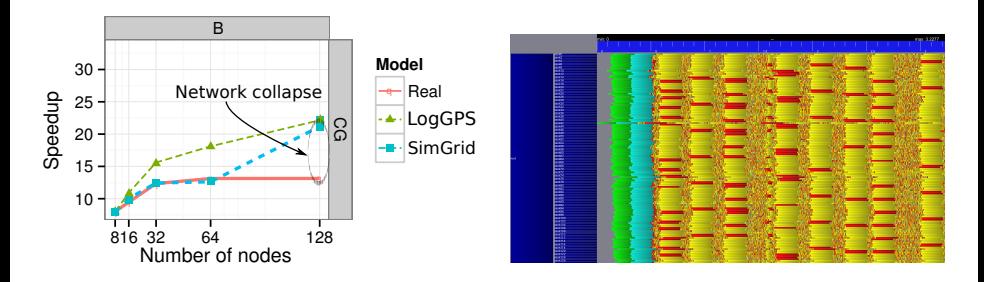

Discrepency between Simulation and Real Experiment. Why?

- ▶ Massive switch packet drops lead to 200ms timeouts in TCP!
- Tightly coupled: the whole application hangs until timeout
- Noise easy to model in the simulator, but useless for that very study
- Discrepancy between simulated and real-world is actually a real-world problem

#### What is the Perfect Model anyway?

- $\blacktriangleright$  Detailed enough to be realistic
- $\blacktriangleright$  Efficient enough for ultra fast simulations
- $\blacktriangleright$  Abstracted enough so that I can reason about
- In short, that's the one I could give to my students and forget about

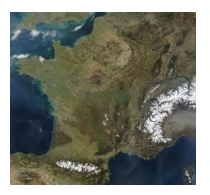

#### Maps (and models) are abstractions  $\blacktriangleright$  Quality depends on what your usage

- $\blacktriangleright$  More detailled  $\neq$  better (not always)
- No One True Map fitting all needs
- $\blacktriangleright$  Myriads of carefully adapted maps

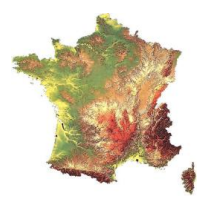

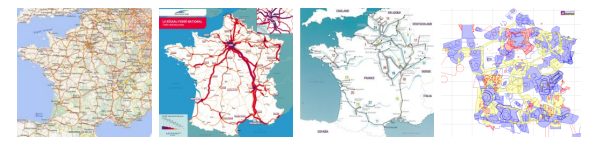

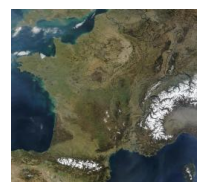

- Maps (and models) are abstractions  $\blacktriangleright$  Quality depends on what your usage
	- $\blacktriangleright$  More detailled  $\neq$  better (not always)
	- No One True Map fitting all needs
	- $\blacktriangleright$  Myriads of carefully adapted maps

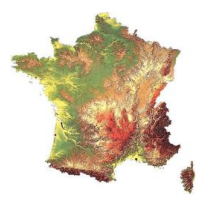

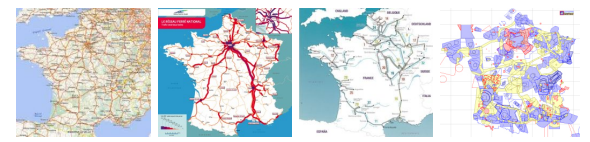

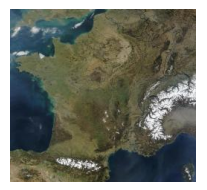

- Maps (and models) are abstractions  $\blacktriangleright$  Quality depends on what your usage
	- $\blacktriangleright$  More detailled  $\neq$  better (not always)
		- No One True Map fitting all needs
	- $\blacktriangleright$  Myriads of carefully adapted maps

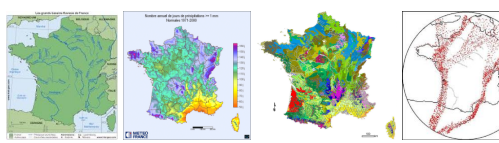

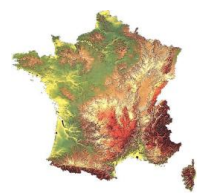

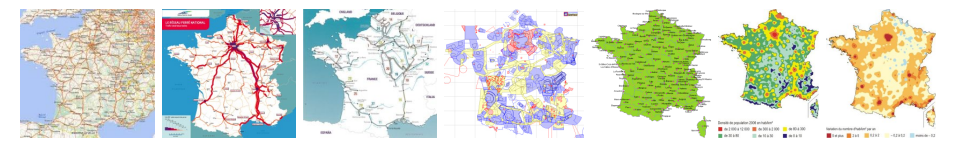

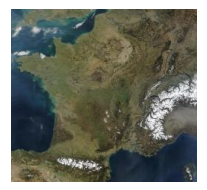

- Maps (and models) are abstractions  $\blacktriangleright$  Quality depends on what your usage
	- More detailled  $\neq$  better (not always)
	- No One True Map fitting all needs
	- $\blacktriangleright$  Myriads of carefully adapted maps

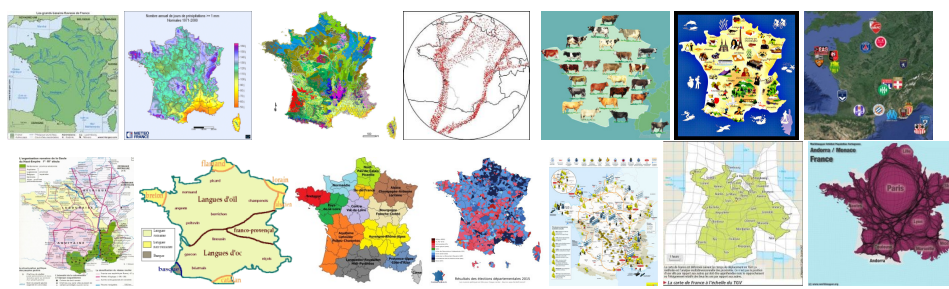

Perfect Model of Distributed Systems?

# the one making your Study sound

## If you study a theoretical P2P algorithm

 $\triangleright$  You could probably go for a super-fast constant-time model

## If your study is a MPI application

- ▶ with TCP LAN, SMPI should do the trick (with correct instantiation)
- $\triangleright$  with InfiniBand and/or GPUs, you need our still ongoing models

#### If you work on a TCP variant

 $\blacktriangleright$  then you need a packet-level simulator such as NS3

## If your study WAN-interconnected Set Top Boxes

- ▶ SMPI model not suited! Impossible to instanciate, validated only for MPI
- $\triangleright$  Vivaldi model intended for that kind of studies

# In any case, assess the validity & soundness

# <span id="page-19-0"></span>SimGrid: Versatile Simulator of Distributed Apps

Install a Scientific Instrument on your Laptop Computational Science of Computer Science

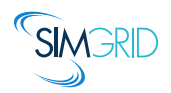

- ▶ Joint Project since 1998, mostly from French institutions
- ▶ Open Project, contributors in the USA (UHawaii, ISI, NEU), UK, Austria, Cern
- Key Strengths
	- ▶ Usability: [Fast,](#page-19-0) [Reliable,](#page-28-0) [User-oriented APIs,](#page-8-0) [Visualization](#page-35-0)
	- $\blacktriangleright$  Performance Models validated with Open Science  $\rightsquigarrow$  [Predictive Power](#page-10-0)
	- **In** Architectured as an OS  $\rightarrow$  Efficiency; [Performance &](#page-21-0) Correction co-evaluation
	- ▶ Versatility: Advances in Clouds modeling reused by DataGrid users

#### **Community**

- $\triangleright$  Scientists: 500+ publications only cite it, 58 extend it, 314 use it
- ▶ Apps/Model co-dev : [StarPU,](#page-32-0) BigDFT, TomP2P
- $\triangleright$  Some industrial users on internal projects (Intel, Bull)
- Open Source: external Power Users (fixes & models)

# HPL and the Top500

#### Context

- $\blacktriangleright$  Real execution (qualification benchmark)
	- $\triangleright$  Matrix of rank 3,875,000: ≈ 120 Terabytes
	- $\triangleright$  6,006 MPI processes for 2 hours: 500 CPU-days
- ▶ Simulation/Emulation with SMPI
	- $\blacktriangleright$  1 Xeon E5-2620 server (Nova, Grid'5000)
	- $\triangleright \approx 47$  hours and 16GB
	- ▶ Modified HPL (abstract compute kernels, factorize malloc)

## Accuracy (Evaluation on Taurus (Grid'5000))

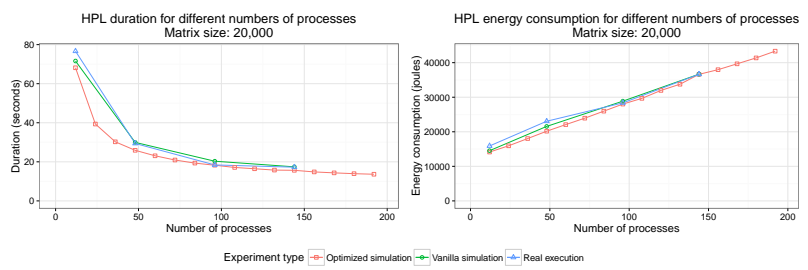

Mismatch with the Stampede qualification run (Intel HPL vs. Open-Source HPL) Perspective Capacity planning, Tune real applications, Co-Design, ...

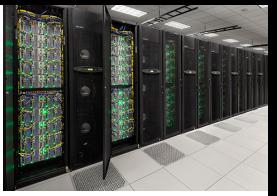

Stampede, U.S.A., #20 with  $\approx$  5 Pflops 56 Gbit/s FDR InfiniBand Fat tree topology  $6,400 \times (8 \text{ cores } + 1 \text{ Xeon Phi})$ 

# <span id="page-21-0"></span>SimGrid: Versatile Simulator of Distributed Apps

Install a Scientific Instrument on your Laptop Computational Science of Computer Science

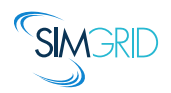

- ▶ Joint Project since 1998, mostly from French institutions
- ▶ Open Project, contributors in the USA (UHawaii, ISI, NEU), UK, Austria, Cern
- Key Strengths
	- $\blacktriangleright$  Usability: [Fast,](#page-19-0) [Reliable,](#page-28-0) [User-oriented APIs,](#page-8-0) [Visualization](#page-35-0)
	- $\blacktriangleright$  Performance Models validated with Open Science  $\rightsquigarrow$  [Predictive Power](#page-10-0)
	- **In** Architectured as an OS  $\rightarrow$  Efficiency; [Performance &](#page-21-0) Correction co-evaluation
	- ▶ Versatility: Advances in Clouds modeling reused by DataGrid users

#### **Community**

- $\triangleright$  Scientists: 500+ publications only cite it, 58 extend it, 314 use it
- ▶ Apps/Model co-dev : [StarPU,](#page-32-0) BigDFT, TomP2P
- $\triangleright$  Some industrial users on internal projects (Intel, Bull)
- Open Source: external Power Users (fixes & models)

# Writting Correct Distributed Applications

- ▶ Classical Solution: Proof of algorithms
- Pessimistic Solution: Lower performance expectations
- Optimistic Solution: Eventually Consistent

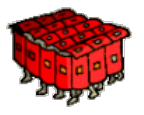

I HPC Solution: Rigid, Regular, Hand-tuned Communication Patterns

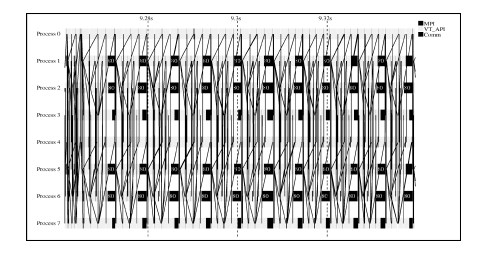

# Writting Correct Distributed Applications

- **Classical Solution: Proof of algorithms**
- Pessimistic Solution: Lower performance expectations
- Optimistic Solution: Eventually Consistent

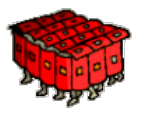

- I HPC Solution: Rigid, Regular, Hand-tuned Communication Patterns
- Large-Scale Hybrid Machines: Dynamic, Irregular (task-based?)

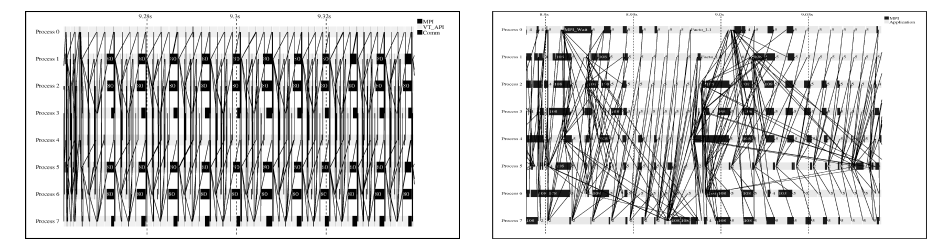

Verification: must explore all possible execution paths

# Formal Methods in Mc SimGrid

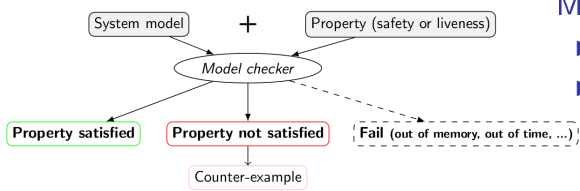

## Model Checking

- $\blacktriangleright$  Exhaustively search for faults
	- Requires an accurate model

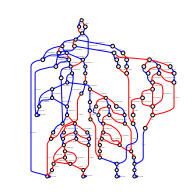

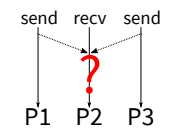

# Formal Methods in Mc SimGrid

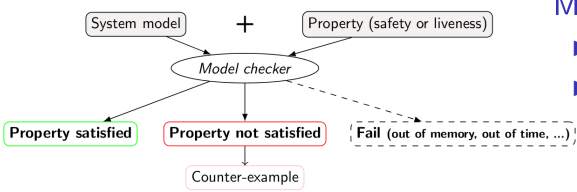

### Model Checking

- Exhaustively search for faults
- Requires an accurate model

Dynamic Verification: similar idea, applied to source code

- **IMc SimGrid: Live, virtualized execution** No static analysis (yet), no symbolic execution
- On Indecision Points: checkpoint, explore, rollback

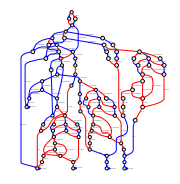

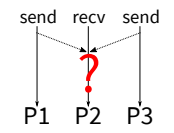

# Formal Methods in Mc SimGrid

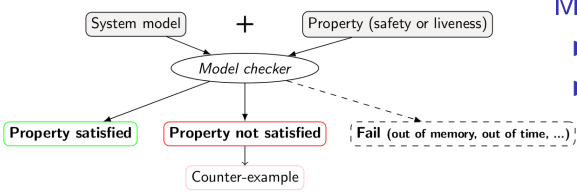

## Model Checking

- Exhaustively search for faults
- Requires an accurate model

Dynamic Verification: similar idea, applied to source code

- $\blacktriangleright$  Mc SimGrid: Live, virtualized execution No static analysis (yet), no symbolic execution
- $\triangleright$  On Indecision Points: checkpoint, explore, rollback

## Execution Model in Mc SimGrid

- I Mono-threaded MPI applications (CSP)
- Point-to-Point semantic: Configurable (paranoid / permissive)
- ▶ Collective semantic: Implementations of MPICH3, OpenMPI

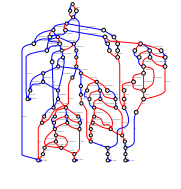

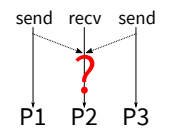

# Mc SimGrid Overview

## Mc SimGrid: Dynamic Verification of MPI applications

- $\triangleright$  Unmodified  $C/C++/$  Fortran MPI applications
- $\blacktriangleright$  Early stage, but already functional: [Safety, Liveness, Send-determinism](#page-46-0)
- ▶ [Reductions:](#page-49-0) [DPOR](#page-50-0) and [State Equality](#page-54-0)
- $\triangleright$  [Scale to a few processes only, but exhaustive testing](#page-57-0)

## State of the Art

- ▶ Many testing tools (MUST): not exhaustive nor sound
- Symbolic execution (TASS, CIVL): complementary to our work
- Dynamic verification (ISP, DAMPI at U. Utah)
	- $\triangleright$  PMPI proxy at runtime to delay communications to guide execution
	- $\triangleright$  Works for safety, but not applicable to liveness (state equality)

## Ongoing Works

- Improve DPOR by using Event Unfolding structures (IPL PhD)
- ▶ Convert checkpoints taken on OpenMPI into SimGrid runs (IPL Post-doc)
- ▶ Static Analysis to improve Dynamic State Equality Detection (IPL collab)

# <span id="page-28-0"></span>SimGrid: Versatile Simulator of Distributed Apps

Install a Scientific Instrument on your Laptop Computational Science of Computer Science

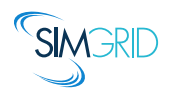

- ▶ Joint Project since 1998, mostly from French institutions
- ▶ Open Project, contributors in the USA (UHawaii, ISI, NEU), UK, Austria, Cern
- Key Strengths
	- $\triangleright$  Usability: [Fast,](#page-19-0) [Reliable,](#page-28-0) [User-oriented APIs,](#page-8-0) [Visualization](#page-35-0)
	- $\blacktriangleright$  Performance Models validated with Open Science  $\rightsquigarrow$  [Predictive Power](#page-10-0)
	- **In** Architectured as an OS  $\rightarrow$  Efficiency; [Performance &](#page-21-0) Correction co-evaluation
	- ▶ Versatility: Advances in Clouds modeling reused by DataGrid users

#### **Community**

- $\triangleright$  Scientists: 500+ publications only cite it, 58 extend it, 314 use it
- ▶ Apps/Model co-dev : [StarPU,](#page-32-0) BigDFT, TomP2P
- $\triangleright$  Some industrial users on internal projects (Intel, Bull)
- Open Source: external Power Users (fixes & models)

# Technical Considerations

#### Complex and Dynamic Code Base

- $\triangleright$  Only 100k sloc, but complex due to versatile efficiency + formal verification
- Implemented in  $C++/C$  (+ assembly); Bindings: Java, Lua and Fortran
- $\triangleright$  Active project: commits every day by  $\approx$  6 commiters, 4 releases a year
- Ongoing full rewrite in  $C++$  along with Release soon, Release often

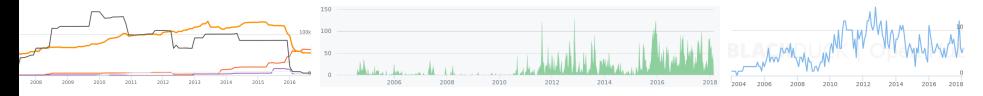

# Technical Considerations

#### Complex and Dynamic Code Base

- $\triangleright$  Only 100k sloc, but complex due to versatile efficiency + formal verification
- Implemented in  $C++/C$  (+ assembly); Bindings: Java, Lua and Fortran
- ▶ Active project: commits every day by  $\approx$  6 commiters, 4 releases a year
- Ongoing full rewrite in  $C++$  along with Release soon, Release often

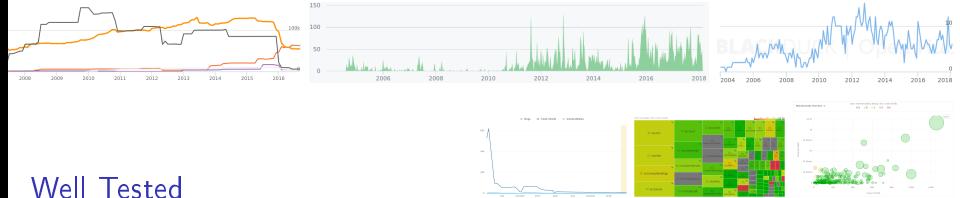

- - $\triangleright$  740 integration tests, 10k units (coverage: 80%)
	- Each commit: 22 configurations (4 OS, 3 compilers, 2 archs; 3 providers)
	- $Nightly: 2$  dynamic  $+2$  static analyzers; StarPU, BigDFT and Proxy Apps

## $\triangleright$  We cultivate our garden: simplify to grow further

# The SimGrid Community

## <span id="page-31-0"></span><http://simgrid.org> simgrid-user@lists.gforge.inria.fr

- Communication and Animation
	- ▶ SimGrid User Days: Welcome newcomers & Take feedback since 2010
	- $\triangleright$  500 cite 300 use 60 extend; 30 mails/month; 5 bugs/month; Stack Overflow

## Preliminary Industrial Contacts

- $\blacktriangleright$  CERN: test the LHC DataGrid before production (since years)
- Intel: internal project to address a call from KAUST on co-design
- $\triangleright$  Octo: dimensionning Ceph infrastructures for their clients (attempt)
- $\blacktriangleright$  Bull: sometimes used internally, but not officially yet :)

## Training and User Support in Computing Centers

- ▶ Training @TACC: Victor Eijkhout is porting his book to SMPI
- **COMPI Computing & Data Facilities: Profile some apps with SMPI**

## Toward Education

 $\blacktriangleright$  Teach now the researchers and engineers of tomorrow to SimGrid

Done: SMPI CourseWare, PeerSimGrid; Ongoing: Cloud, Wrench and more?<br>Computational Science of IT Systems [SimGrid: Computational Science of IT Systems](#page-0-0)

## StarPU-Simgrid Overview

<span id="page-32-0"></span>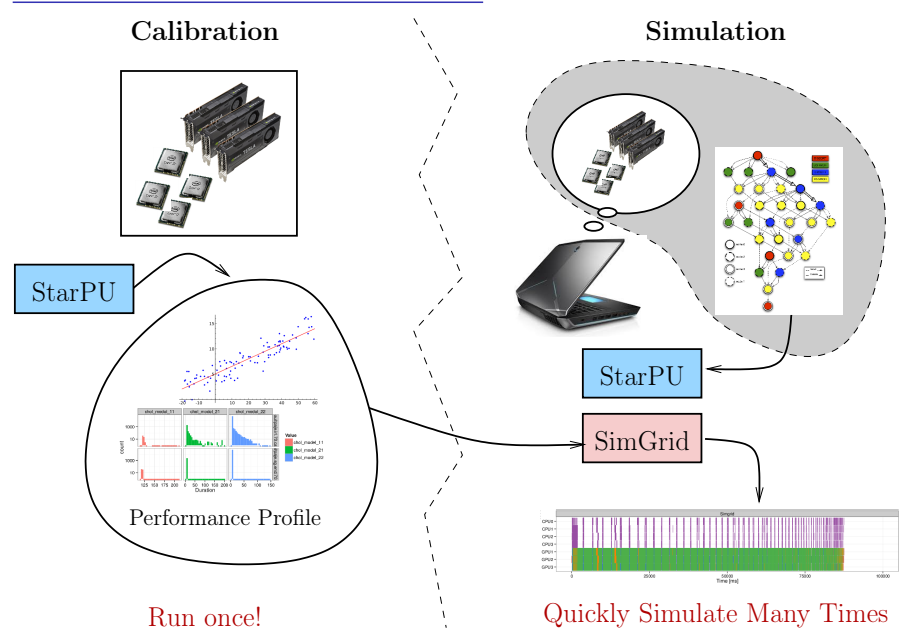

# StarPU-Simgrid on dense linear algebra

- $\blacktriangleright$  Accurate simulated time results
- Already required a lot of care
- Extensively used for scheduling research

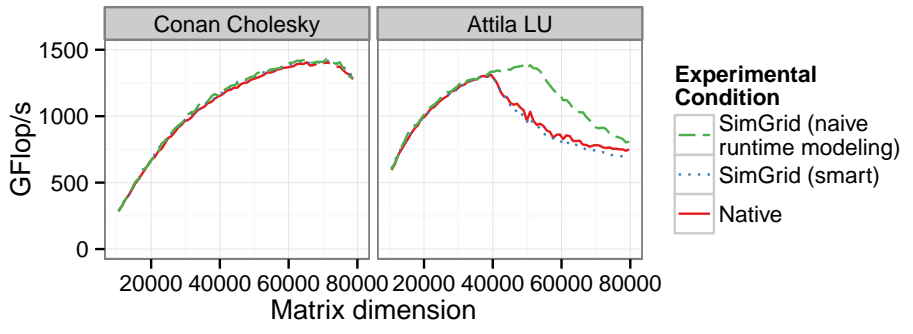

# Continuous Integration of StarPU using SimGrid

#### Nightly build since several years

- $\triangleright$  Compare native and simulated execution as a CI process
	- Runs on sirocco nodes on Grid'5000: 1 CPU (12 cores)  $+$  3 GPUs (K40M)
- $\blacktriangleright$  Very successful
	- ▶ Satisfying prediction (even on HW upgrade), at least gets the trends
	- $\blacktriangleright$  Real executions noisy and hard to deal with

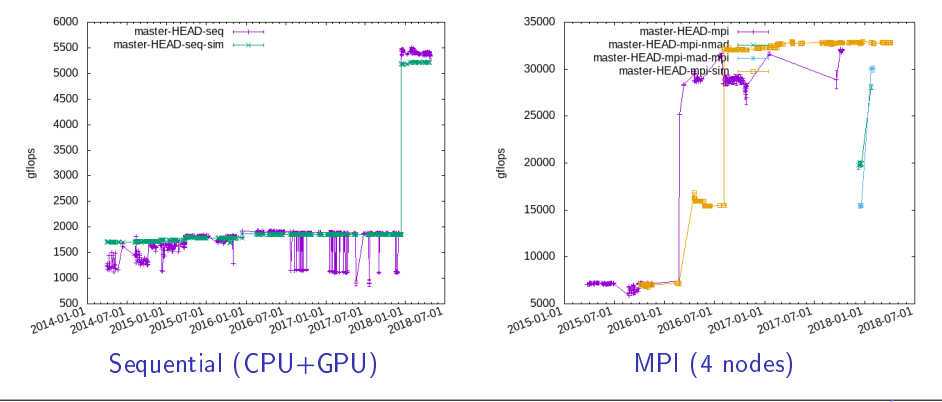

## <span id="page-35-0"></span>StarPU Visualization

#### Get data without Heisenbug, analyze it with R

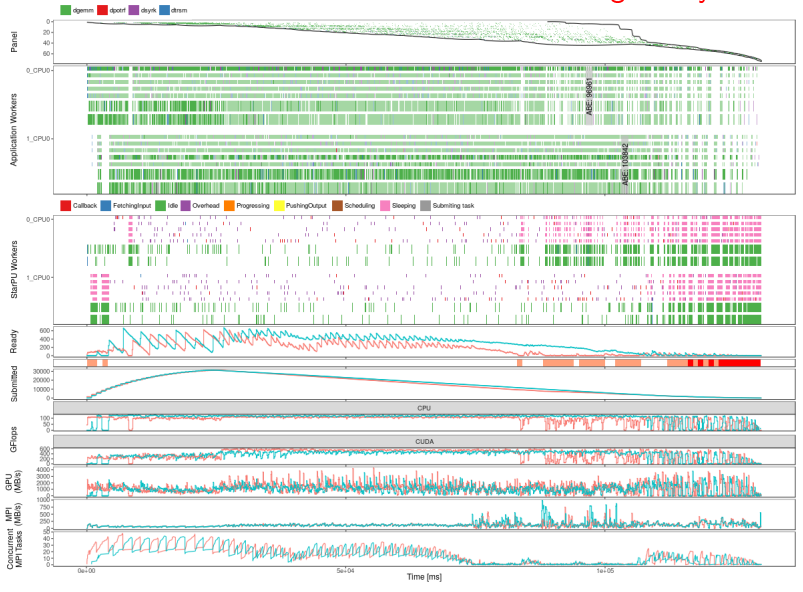

# StarPU QR-Mumps

QR-MUMPS multi-frontal sparse factorization on top of StarPU

- $\blacktriangleright$  Tree parallelism
- $\blacktriangleright$  Node parallelism
- $\blacktriangleright$  Variable matrix geometry
- Fully dynamic scheduling w. StarPU

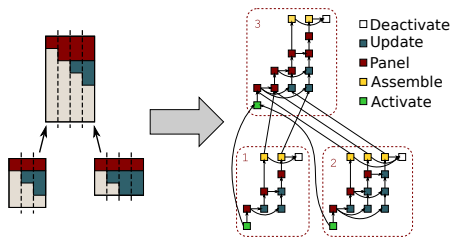

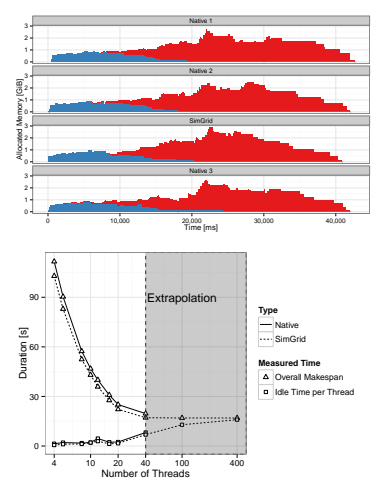

Perspective Tune app. and scheduler, capacity (memory) planning

# BatSim

A Job and Resource Management System Simulator

- $\blacktriangleright$  A key component in HPC systems
- $\triangleright$  Decouple the decision making from the simulation
- I Uses SimGrid as a backend

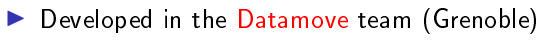

<https://github.com/oar-team/batsim>

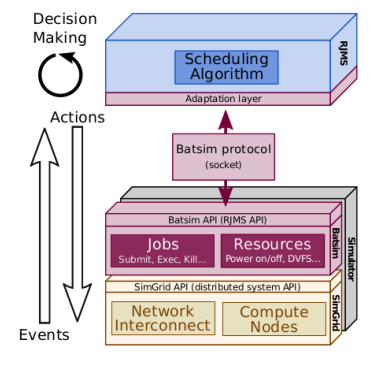

# Wrench

- A Workflow Management System Simulation Workbench
	- $\triangleright$  Objective
		- $\blacktriangleright$  Provide high-level building blocks for developing custom simulators
	- $\blacktriangleright$  Targets:
		- $\blacktriangleright$  Scientists: make quick and informed choices when executing workflows
		- $\triangleright$  Software developers: implement more efficient software infrastructures to support workflows
		- $\blacktriangleright$  Researchers: Develop novel efficient algorithms
	- Coupled with BatSim
	- <http://wrench-project.org>
		- ▶ Collaboration with ISI/USC and UH Manoa
		- $\blacktriangleright$  Funded by the NSF (grants number 1642369 and 1642335) and CNRS (PICS 7239)

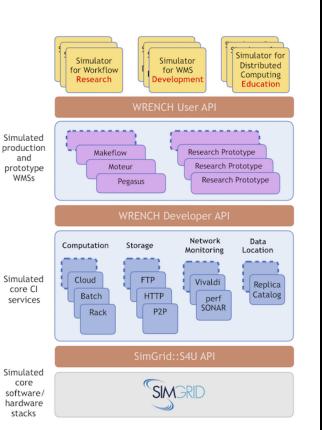

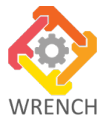

# **SimGrid with TomP2P**

- $\Box$  TomP2P is a Java-based DHT that stores key-value pairs
- Goals of using SimGrid
	- $-$  Difficult to run more than  $\sim$ 5K peers
	- Difficult to simulate network, TomP2P peers run on same machine
	- $\rightarrow$  The goal to use SimGrid was to have an easy way to simulate many peers in a network scenario
- What to expect from SimGrid
	- Not having to implement a simulation framework
	- Faster verification if new algorithm works in a large-scale network
- $\Box$  Feedback from using SimGrid and the Java-bindings
	- Threading is done by SimGrid (needed rework in TomP2P)
	- + Good documentation and examples
	- + Active community

© *2013 UZH, CSG@IFI*

(Courtesy of Thomas Bocek)

ifi

# SimGrid: Versatile Simulator of Distributed Apps

Install a Scientific Instrument on your Laptop Computational Science of Computer Science

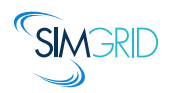

- ▶ Joint Project since 1998, mostly from French institutions
- ▶ Open Project, contributors in the USA (UHawaii, ISI, NEU), UK, Austria, Cern
- Key Strengths
	- $\blacktriangleright$  Usability: [Fast,](#page-19-0) [Reliable,](#page-28-0) [User-oriented APIs,](#page-8-0) [Visualization](#page-35-0)
	- $\blacktriangleright$  Performance Models validated with Open Science  $\rightsquigarrow$  [Predictive Power](#page-10-0)
	- **In** Architectured as an OS  $\rightarrow$  Efficiency; [Performance &](#page-21-0) Correction co-evaluation
	- ▶ Versatility: Advances in Clouds modeling reused by DataGrid users

#### **Community**

- $\triangleright$  Scientists: 500+ publications only cite it, 58 extend it, 314 use it
- ▶ Apps/Model co-dev : [StarPU,](#page-32-0) BigDFT, TomP2P
- $\triangleright$  Some industrial users on internal projects (Intel, Bull)
- Open Source: external Power Users (fixes & models)

## <span id="page-41-0"></span>Question slides

# Future Research Directions for SimGrid

## Better Interfaces and Tooling

- $\triangleright$  Domain-specific API for the Cloud and IoT platforms
- ▶ Semulation: Study real arbitrary applications with SimGrid
- Switching between Execution, Simulation and Verification within a run
- $\triangleright$  Online Simulation of Distributed Infrastructures

## Better Models

▶ Co-simulation of Smart Grids: IT and energy

## Formal Verication

- ▶ More usecases (larger ones) for both Safety and Liveness
- Domain-specific exploration and reduction technics (Star-PU)
- Domain-specific properties  $(QoS$  as a fairness?)

## Build a Sustainable Community

▶ Production ready, toward Industry and Education (for engineers)

# IPL HAC-SPECIS (2016-2020)

**Inria Project Lab**  $\approx$  1 postdoc and 1 PhD student per year for 3-4 years Project Partners

8 Inria Teams (verification $^+$ , performance evaluation ${}^{\Delta}$ , HPC\*)  $+$  CEA\*

Rhône Alpes: AVALON<sup>\*</sup>  $\triangle$ , POLARIS<sup>\*</sup>  $\triangle$  + CEA<sup>\*</sup> Rennes: MYRIADS\* +, SUMO+ Bordeaux: HIEPACS\*, STORM\* Paris: MEXICO<sup>+</sup> Nancy VERIDIS<sup>+</sup>

## Context and Objectives

- $\blacktriangleright$  Rigid communication patterns are not scalable enough:
- $\blacktriangleright$  HPC apps become adaptive, lock-free, with complex optimizations/scheduling

#### ▶ Research Question: Joint Study of Performance AND Correctness

 $\triangleright$  Goal: bridge the gap between communities

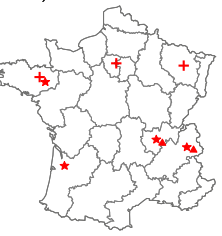

# Virtualizing MPI Applications with SimGrid

## SMPI: Reimplementation of MPI on top of SimGrid

- Computations emulated; Communications simulated
	- Complex  $C/C++/F77/F90$  apps run out of the box
		- $\triangleright$  23 out of 30 Exascale Project's proxy apps supported (others: 5 extra deps, 2 unsupported MPI calls)
- $\triangleright$  MPI 2.2 partially covered ( $\approx$  160 primitives supported)
	- $\triangleright$  No MPI-IO, MPI3 collectives, spawning ranks,
	- Monothreaded applications, no pthread nor OpenMP

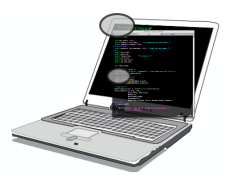

## MPI Applications are folded into a single process

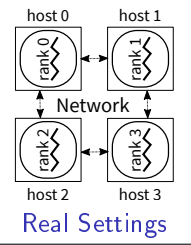

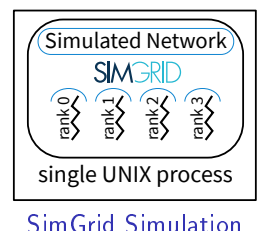

# SimGrid Modeling of MPI

## MPI Collectives

- $\triangleright$  SimGrid implements more than 120 algorithms for the 10 main MPI collectives
- Selection logic from OpenMPI, MPICH can be reproduced

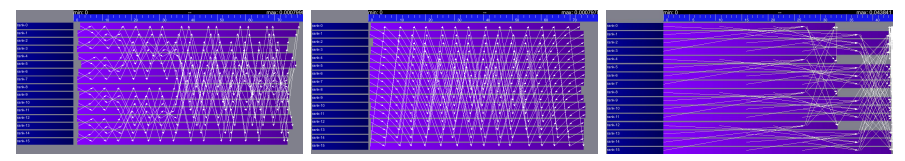

## HPC Topologies

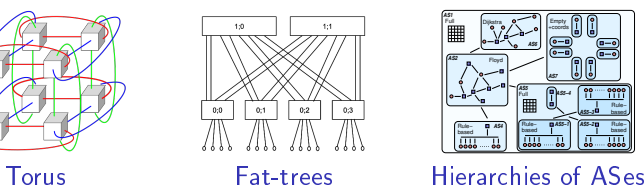

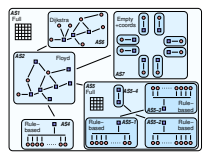

#### But also

- External load (availability changes), Host and link failures, Energy (DVFS)
- Virtual Machines, that can be migrated; Random platform generators

# What Kind of Properties can be Verified?

<span id="page-46-0"></span>Safety Properties: "A given bad behavior never occurs"

- $\triangleright$  e.g.: any assertion  $(x != 0, no deadlock)$
- $\blacktriangleright$  Verified on each state separately
- ▶ Counter example: a faulty state

Liveness Properties: "An expected behavior will happen in all cases"

- $\triangleright$  e.g.: Any request will eventually be fulfilled; No non-progression cycle
- $\blacktriangleright$  Verified on a full execution path
- ▶ Counter example: a cycling execution path that violates the property

Comm Patterns: "It exists a pattern that is the same for all exec paths"

- $\triangleright$  e.g.: send-deterministic (local sending order is always the same)
- $\blacktriangleright$  Work on all execution paths
- $\triangleright$  Counter examples: two paths exhibiting differing communication patterns

# Checking Liveness Properties

## Enforce property  $\phi$

- Search for a counter-example, ie a run of the system satisfying  $\neg \phi$
- Counter examples are infinite  $\rightsquigarrow$  Build the Büchi Automaton of  $\neg \phi$

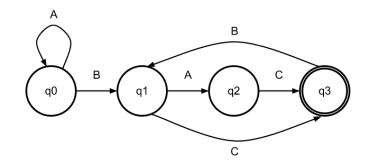

- **E**nsure that Application  $\times$  Bucchi( $\neg \phi$ ) is empty (no accepted run)
- $\triangleright$  State Equality is crucial to detect cycles

#### Current state in Mc SimGrid

- $\triangleright$  Working in our tests (although fragile: [equality is based on heuristics\)](#page-54-0)
- $\triangleright$  We are looking for more domain-specific interesting properties

# **Verification of Protocol-wide Properties**

## **Motivation**

- $\triangleright$  Clever checkpoint algorithms exist, provided that the application is nice enough
- $\triangleright$  On communication determinism in parallel HPC applications,
	- F. Cappello, A. Guermouche and M. Snir (2010)
		- ▶ Manual inspection of 27 HPC applications, seeking for such properties

## Protocol-wide properties

- $\triangleright$  deterministic: On each node, send and receive events are always in same order
- **►** send deterministic:  $\forall$  node, send are always the same, no matter the recv order
- $\triangleright$  Not liveness, not even LTL: quantifies for all execution paths within property

## Status report: we can verify such properties in Mc SimGrid

- $\blacktriangleright$  Explore one path to learn the communication order, deduce the property
- Enforce that this order holds on all other execution path
- ▶ We reproduced the conclusions of previous paper on several benchmarks
	- $\triangleright$  NAS Parallel Benchmarks NPB 3.3 (5 kernels)
	- CORAL Benchmark codes
	- NERSC-8/Trinity Benchmarks

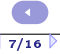

# Mitigating the State Space Explosion

#### <span id="page-49-0"></span>The exploration process often fails to complete

- $\blacktriangleright$  Too many states to explore, not enough time and/or memory
- $\blacktriangleright$  Mc SimGrid provides two reductions techniques

## Dynamic Partial Ordering Reduction (DPOR)

- $\triangleright$  Avoid re-exploring equivalent interleavings
- $\triangleright$  Don't explore all interleavings of local executions: they are equivalent

#### System-Level State Equality

 $\triangleright$  Detect when a given state was previously explored

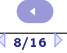

# Partial Ordering Reduction (DPOR)

<span id="page-50-0"></span>▶ Avoid re-exploring Mazurkiewicz traces (don't permute independent events)

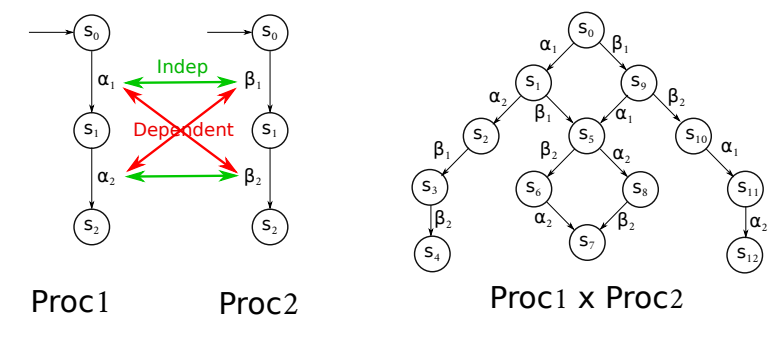

- I McSimGrid: iSend and iRecv are independent, etc.
- Dynamic Partial Ordering Reductions take advantage of runtime knowledge
- Many techniques (sleep sets, ample sets) are hard to understand & get right
- Ongoing work: reimplement our DPOR using Event Unfolding Structures

# But what are the transitions in Mc SimGrid?

 $Transition = atomic block of code between Indecision Points$ 

- $\blacktriangleright$  Test all interleavings of the shared state (mem+network) modifications
- **Transition** = (some local code +) **one** shared state's change

# But what are the transitions in Mc SimGrid?

## $Transition = atomic block of code between Indecision Points$

- $\blacktriangleright$  Test all interleavings of the shared state (mem+network) modifications
- **Transition** = (some local code +) one shared state's change

Implementation: SimGrid is an Operating System

- $\blacktriangleright$  Actors must use simcalls to modify the shared state
- First introduced for parallel simulation, but crucial to dynamic verification

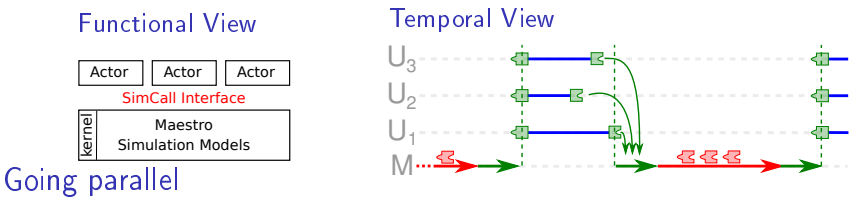

 $\triangleright$  More actors than cores  $\rightsquigarrow$  Worker Threads that execute co-routines

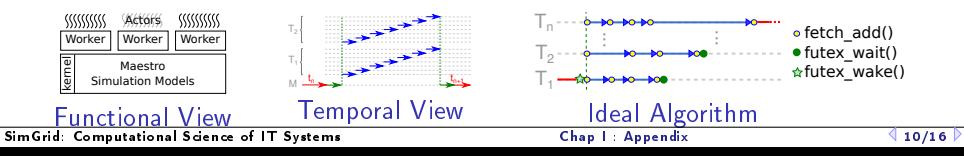

# Mitigating the State Space Explosion

## The exploration process often fails to complete

- $\blacktriangleright$  Too many states to explore, not enough time and/or memory
- $\blacktriangleright$  Mc SimGrid provides two reductions techniques

## Dynamic Partial Ordering Reduction (DPOR)

- $\triangleright$  Avoid re-exploring equivalent interleavings
- $\triangleright$  Don't explore all interleavings of local executions: they are equivalent

#### System-Level State Equality

- $\triangleright$  Detect when a given state was previously explored
- Introspect the application state similarly to gdb
- Also with Memory Compaction

# OS-level State Equality Detection

## <span id="page-54-0"></span>Memory over-provisioning

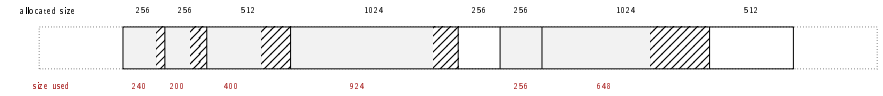

▶ Padding bytes: Data structure alignment

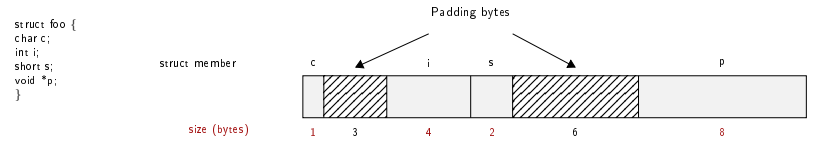

 $\blacktriangleright$  Irrelevant differences: system-level PID, fd, ...

 $\triangleright$  Syntactic differences / semantic equalities: Solutions

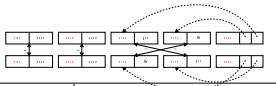

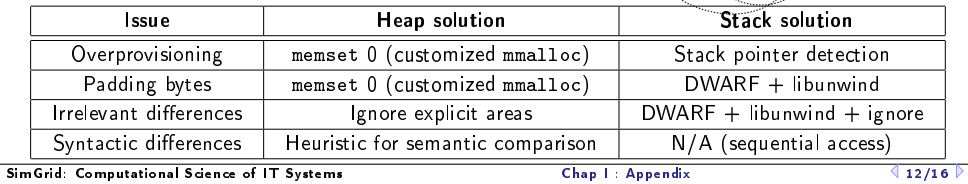

# Applicative State in Mc SimGrid

## We work at system level

- $\blacktriangleright$  Target = legacy MPI apps
- $\blacktriangleright$  Stack: where maestro lives
- $\blacktriangleright$  Heap: shared between actors  $+$  actors stacks
- BSS+Data: private copy for each actor
- $\blacktriangleright$  Network state is within libsimgrid data

## How to privatize the BSS+data

- $\blacktriangleright$  (this is required to fold MPI processes anyway)
- $\triangleright$  Source-to-Source: turn globals into arrays of locals
- $\triangleright$  Compiler's pass: move globals into TLS area changes toolchain (no icc)  $\rightsquigarrow$  alters SEBs (as any previous solution)
- $\triangleright$  GOT injection: rewrite the ELF symbol table when switching contextes static variables are not part of the GOT unfortunately
- mmap of bss+data segments: preserves SEBs but forces sequential exec
- $\triangleright$  dlopen tricks: compile app with -fPIE, dlopen() it many times

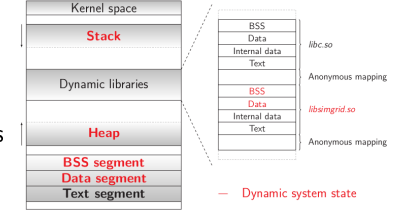

# Memory Compactions

## We save literally thousands of states

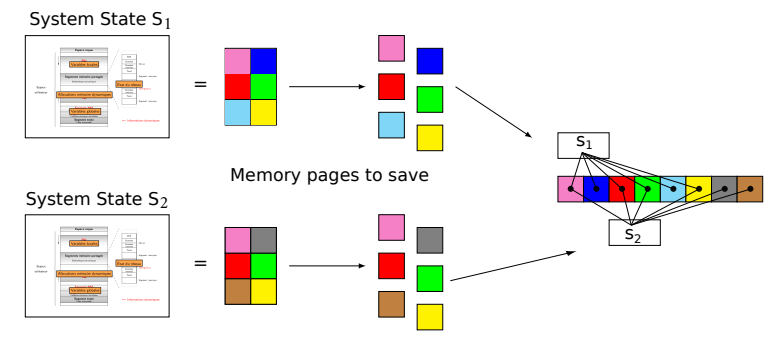

- Very few modification between states in practice
- First fast hash function to distinguish new pages, then byte-wise equality
- Combines nicely with State Equality Detection (but complex implementation)

# Evaluation

## <span id="page-57-0"></span>Verified small applications

- ▶ MPI2 collectives, MPICH3 test suite, Benchmarks (NAS, CORAL, NERSC)
- ▶ Safety, Liveness (no non-progressive cycle), Send-determinism

#### Results

- $\triangleright$  Without reduction, only scales up to 2 to 6 processes in 24h
- ▶ Reductions (when usable) and Memory Compaction goes a bit further
- Not exactly ExaScale, but exhaustively at small size already useful

#### Found bugs

- $\blacktriangleright$  The one we intentionally added to the code
- ▶ Our own implementation of the Chord protocol (not in MPI)
- $\blacktriangleright$  But no wild bugs in MPI yet : (

# Verification of some MPICH3 unit tests

- ▶ Looking for assertion failures, deadlocks and non-progressive cycles
- $\blacktriangleright$  Exhaustive exploration, but no error found
- $\triangleright$  ≈ 1300 LOCs (per test) State snapshot size: ≈ 4MB

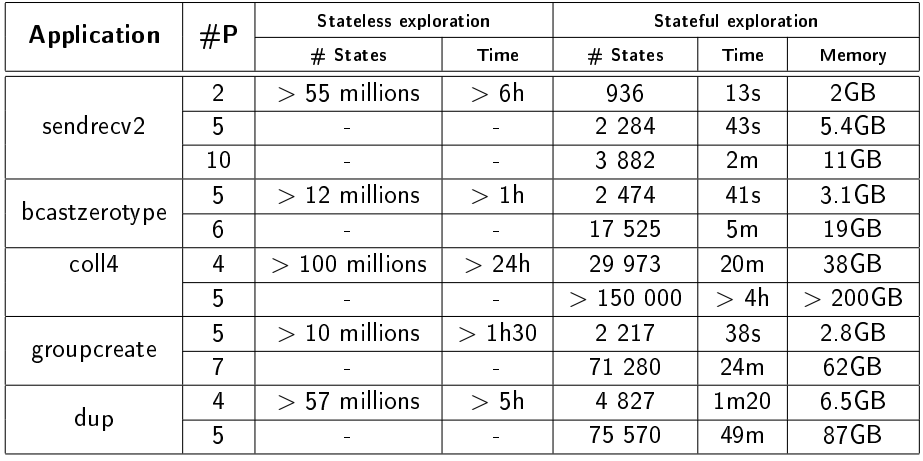

 $\blacktriangleright$  We verified several MPI2 collectives too: all good so far  $\odot$